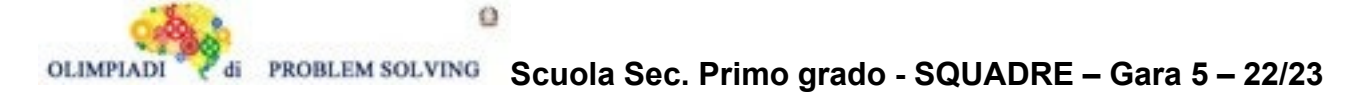

# **GARA5 2022-23 SECONDARIA DI PRIMO GRADO A SQUADRE**

#### **ESERCIZIO 1**

Si faccia riferimento alla GUIDA OPS 2023, KNAPSACK **PROBLEMA** Un corriere ha i seguenti pacchi da consegnare; ognuno di essi, oltre a una sigla identificativa ha un certo peso (in kg) e gli porterà un guadagno (in €): tab*(<sigla>,<guadagno>,<peso>)*

tab(p1,61,115) tab(p2,45,62) tab(p3,68,108) tab(p4,26,52) tab(p5,52,44) tab(p6,78,74)

L'obiettivo è avere il massimo guadagno (G) sapendo che nel suo furgone possono essere caricati non più di 195 kg. Attenzione però, il guadagno deve essere di almeno 160 €, altrimenti il corriere non riuscirà a sostenere i costi del viaggio. Definire la lista L delle sigle di tre pacchi diversi che compongono la combinazione che gli porterà il guadagno maggiore. Scrivere le soluzioni nella tabella sottostante.

N.B. Nella lista, elencare le sigle in ordine (lessicale) crescente, cioè seguendo l'ordine: p1<p2<p3< ... .

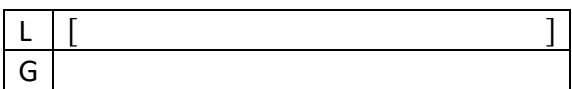

SOLUZIONE

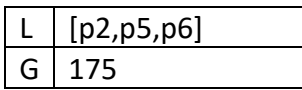

COMMENTI ALLA SOLUZIONE

Per risolvere il problema occorrerebbe considerare *tutte* le possibili *combinazioni* di tre pacchi diversi, il loro guadagno e il loro peso. Costruite le combinazioni occorre individuare quelle trasportabili (cioè con peso complessivo minore o uguale a 195 kg) e tra queste scegliere quella che porta un guadagno maggiore.

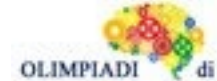

ö

**Scuola Sec. Primo grado - SQUADRE – Gara 5 – 22/23**

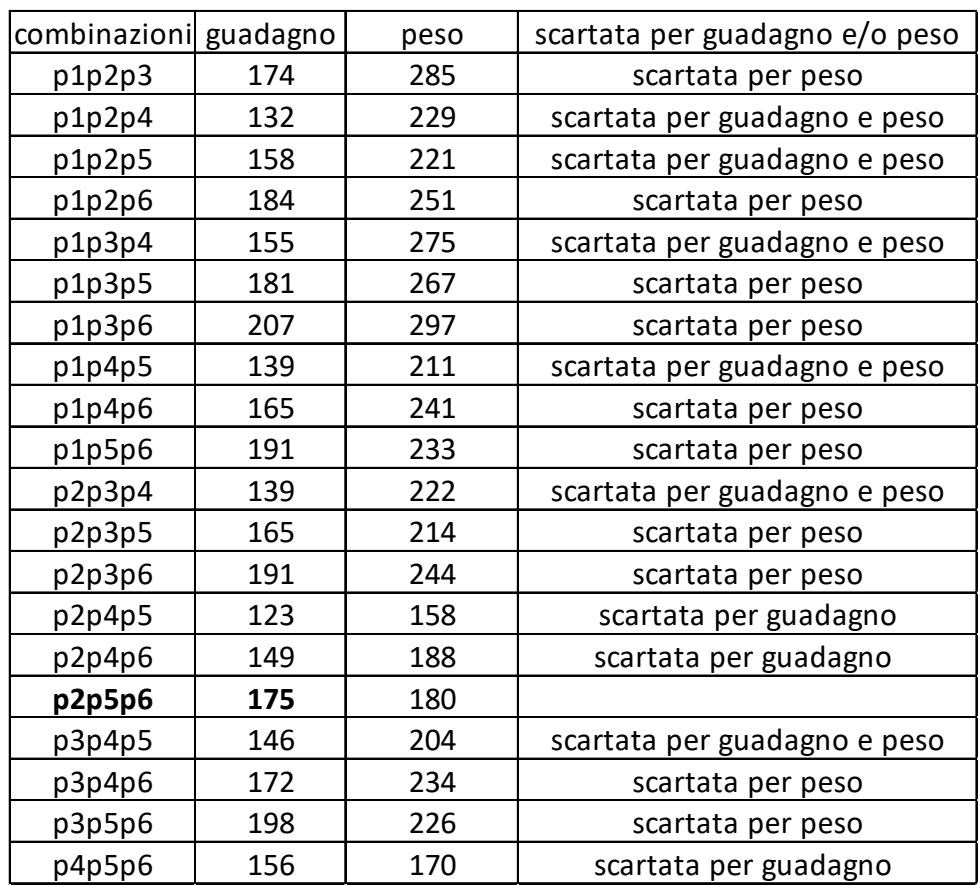

Dal precedente prospetto si deduce l'unica soluzione.

N.B. Conviene elencare (costruire) prima tutte le combinazioni che iniziano col "primo" pacco, poi tutte quelle che iniziano col "secondo" pacco, e così via, in modo da essere sicuri di averle considerate tutte.

# **ESERCIZIO 2**

Si faccia riferimento alla GUIDA OPS 2023, PIANIFICAZIONE

# **PROBLEMA**

La tabella che segue descrive le attività di un progetto (indicate rispettivamente con le sigle A1, A2, ...), riportando per ciascuna di esse il numero di giorni necessari per completarla.

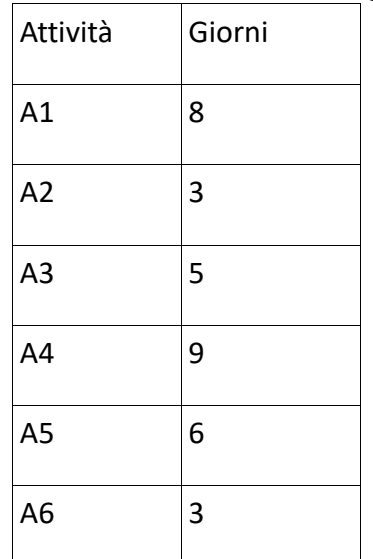

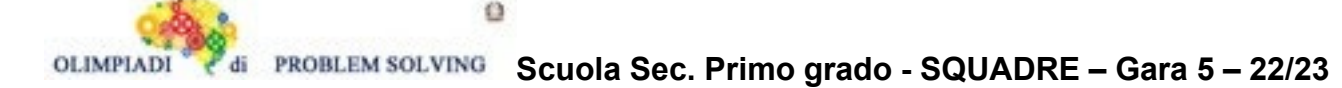

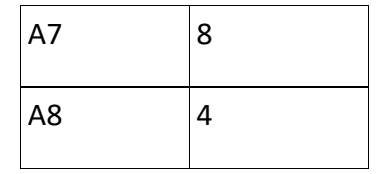

Le attività devono *succedersi opportunamente* nel tempo perché, per esempio, una attività utilizza il prodotto di altre: quindi le *priorità* sono descritte con coppie di sigle. Ad esempio, la priorità [A1,A2] indica che l'attività A2 potrà essere iniziata solo dopo il completamento dell'attività A1.

Le priorità tra le attività sono: [A1,A2], [A1,A3], [A3,A4], [A2,A5], [A5,A6], [A4,A7], [A6,A7], [A7,A8].

Trovare il numero N di giorni necessari per completare il progetto, tenuto presente che alcune attività possono essere svolte in parallelo e che ogni attività deve iniziare prima possibile (nel rispetto delle priorità) e scriverlo nella casella sottostante.

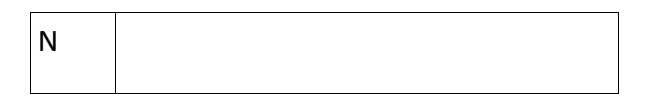

SOLUZIONE

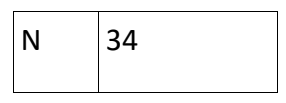

COMMENTI ALLA SOLUZIONE

Dal diagramma delle precedenze:

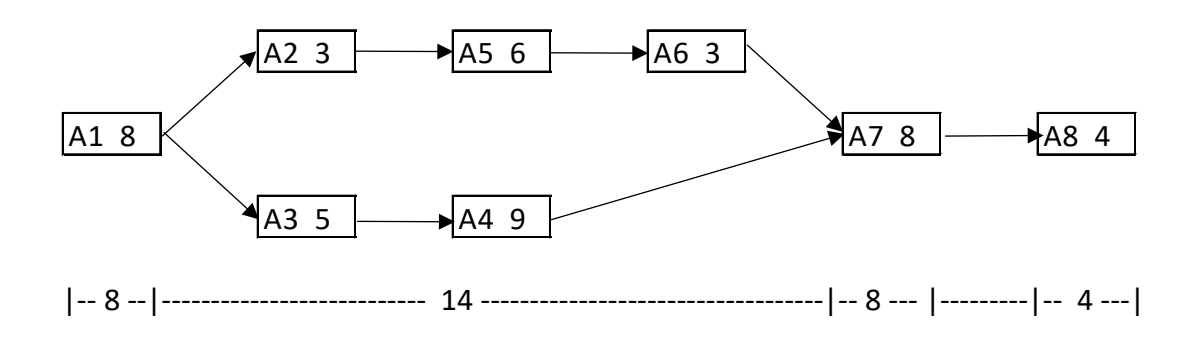

si calcola la somma

 $A1 + (A3 + A4) + A7 + A8 = 8 + 14 + 8 + 4 = 34$ 

considerando che le attività A3 + A4 possono essere svolte in parallelo alle attività A2 + A5 + A6 in 14 giorni di tempo.

# **ESERCIZIO 3**

Si faccia riferimento alla GUIDA OPS 2023, ROBOT E AUTOMI e a quanto segue.

Il robot trattato nel seguente problema ha un funzionamento diverso rispetto ai robot visti in precedenza.

Il problema tratta di un braccio meccanico che si muove secondo un sistema di riferimento che invece di utilizzare coordinate cartesiane come [X,Y,D] per determinare la propria posizione e verso,

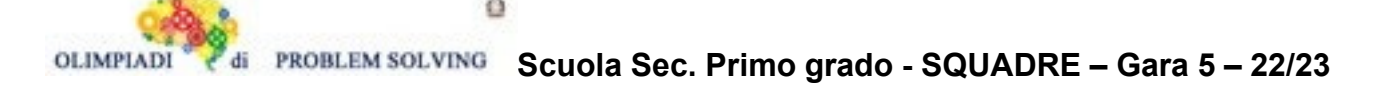

utilizza distanze, rappresentate dagli angoli, rispetto ai punti cardinali Nord, Est, Sud e Ovest. Un sistema di riferimento del genere viene chiamato polare, anziché cartesiano.

I comandi per il braccio meccanico sono formati da

- *1. un simbolo iniziale* che può essere + o –: se il simbolo iniziale è + allora il braccio si muoverà verso destra, se invece è – verso sinistra
- 2. *un numero* che rappresenta la distanza che deve percorrere il braccio in gradi; questo numero può essere 0° se il robot rimane fermo, 30°, 60°, 90°, 120°, 150°, 180°, 210°, 240°, 270° 300°,330°,360° (per visualizzare meglio lo spostamento, si può far riferimento alla figura in basso dove viene indicato che una fetta del cerchio corrisponde a 30°, quindi due fette saranno 60°, tre 90° ecc.)

Lo stato del braccio meccanico è rappresentato dalla coppia [C,G]:

- **3. C:** rappresenta il punto cardinale alla *destra* del braccio e può essere N(Nord), S(Sud), E(Est), W(Ovest)
- 4. **G:** rappresenta la distanza dal punto cardinale C in gradi e può assumere i valori 0° se il braccio si trova girato verso uno dei punti cardinali, 30°, 60°, 90°, 120°, 150°, 180°, 210°, 240°,270°,300°,330°,360°

Per capire meglio il funzionamento del braccio meccanico lo si può immaginare al centro di un cerchio del tipo:

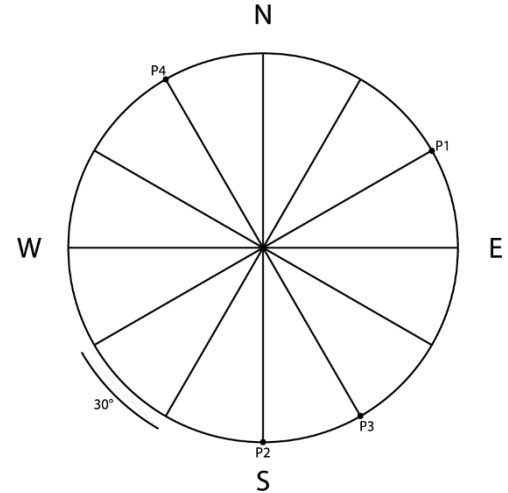

Supponiamo, per esempio, che inizialmente il braccio si trovi nello stato [E,30°], quindi girato verso il punto P1 indicato in figura, e che esegua i comandi L1 =  $[+120^\circ, -30^\circ, +180^\circ]$ :

- 5. Dopo l'esecuzione del primo comando +120° si troverà nello stato [S,0°] (girato verso il punto P2 in figura)
- 6. Dopo l'esecuzione del secondo comando -30° si troverà nello stato [S,30°] (girato verso il punto P3 in figura)
- 7. Dopo l'esecuzione del terzo comando +180° si troverà nello stato [N,30°] (girato verso il punto P4 in figura)

#### **PROBLEMA**

A seguito di una lunga e gloriosa carriera il signor ingegnere DJ Dr. ElectronicMusic ha deciso di voler tramandare il suo talento musicale costruendo un braccio meccanico, che ha chiamato ElectronicMusic Jr, capace di suonare un disco su cui è posto al centro e che a seconda di come e quanto viene girato, produce una determinata melodia.

Nel giro di pochi mesi ElectronicMusic Jr raggiunge un successo strabiliante, attirando l'attenzione di tutto il mondo. Però dopo dieci tournée mondiali e un film dedicato, durante la registrazione del

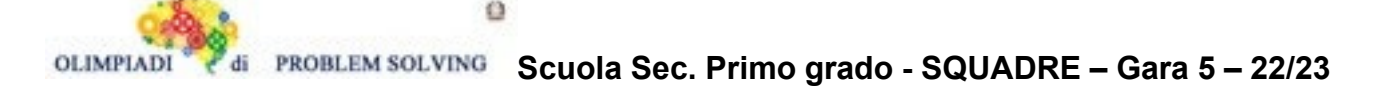

primo disco del braccio meccanico, Dr. ElectronicMusic si è reso conto che la sua creazione non esegue mai la stessa melodia per più di una volta, mancanza che a lungo andare sarebbe diventata un problema.

Per risolvere il guaio ha insegnato a ElectronicMusic Jr a leggere degli spartiti scritti ascoltando le sue esibizioni, che non sono altro che comandi che indicano al robot quanto e in che direzione girare il disco.

Lo fa esercitare inizialmente su un brano molto semplice L1=[+180°,-90°,-150°,+210°] a partire dallo stato [W,60°] (che non va indicato nella risposta): qual è lo stato finale di ElectronicMusic Jr?

Indicare nella tabella sottostante la coppia S1 che rappresenta lo stato finale del braccio meccanico. Successivamente Dr. ElectronicMusic capisce che lo stato iniziale della sua creazione influisce sulla melodia da lui eseguita; perciò, fa eseguire di nuovo a ElectronicMusic Jr la lista di comandi L1 a partire dallo stato [N,30°] (che non va indicato nella risposta). Quali sono i cambiamenti di stato di ElectronicMusic Jr?

Indicare nella tabella sottostante la lista S2 di stati percorsi del braccio meccanico.

Nota: attenzione la lista S2 è una lista di stati; ogni stato è a sua volta una lista.

Non inserire il simbolo ° nelle risposte (ad esempio invece di [S,60°] scrivere [S,60])

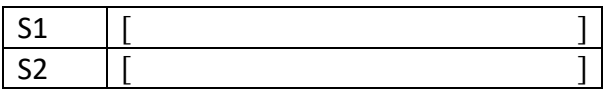

SOLUZIONE

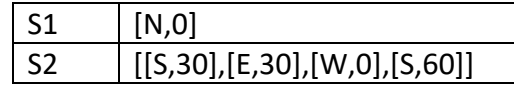

#### COMMENTI ALLA SOLUZIONE

Per riprodurre la prima melodia il braccio meccanico parte dallo stato [W,60°] ed esegue la lista di comandi L1=[+180°,-90°,-150°,+210°]

Lo stato cambia come segue:

- 1. comando +180°: dallo stato [W,60°] passa allo stato [E,60°]
- 2. comando -90°: dallo stato [E,60°] passo allo stato [N, 60°]
- 3. comando -150°: dallo stato [N,60°] passa allo stato [S,30°]
- 4. comando +210°: dallo stato [S,30°] passa allo stato [N,0°]

La coppia che rappresenta lo stato finale del robot risulta essere S1=[N,0°] che nella risposta va scritta senza il simbolo ° accanto all'angolo.

Per riprodurre la seconda melodia il braccio meccanico parte dallo stato [N,30°] ed esegue la lista di comandi L1=[+180°,-90°,-150°,+210°]

Lo stato cambia come segue:

- 1. comando +180°: dallo stato [N,30°] passa allo stato [S,30°]
- 2. comando -90°: dallo stato [S,30°] passo allo stato [E,30°]
- 3. comando -150°: dallo stato [E,30°] passa allo stato [W,0°]
- 4. comando +210°: dallo stato [W,0°] passa allo stato [S,60°]

La lista di stati S2 risulta essere S2=[[S,30°],[E,30°],[W,0°],[S,60°]] che nella risposta va scritta senza i simboli ° accanto agli angoli.

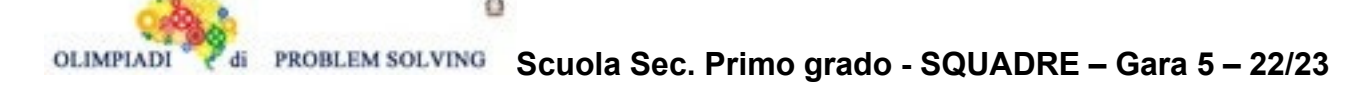

#### **ESERCIZIO 4**

Si faccia riferimento alla GUIDA OPS 2023, ROBOT E AUTOMI e alla premessa dell'esercizio precedente.

#### **PROBLEMA**

A seguito di una lunga e gloriosa carriera il signor ingegnere DJ Dr. ElectronicMusic ha deciso di voler tramandare il suo talento musicale costruendo un braccio meccanico, che ha chiamato ElectronicMusic Jr, capace di suonare un disco su cui è posto al centro, che a seconda di come e quanto viene girato, produce una determinata melodia.

Con il successo arrivano anche le richieste di collaborazioni per ElectronicMusic Jr, specialmente dai rapper; quindi, il signor ingegnere DJ Dr. ElectronicMusic organizza una gara per decidere chi per primo avrebbe potuto usufruire del grande talento del robot, vista la lunghezza della lista dei contendenti. Dopo vari round solo due musicisti arrivano in finale, ovvero IRPStrong e BtTOut, artisti da settimane in cima alle classifiche.

La sfida finale consiste nell'assistere bendati a un'esibizione del robot e in seguito indovinare i comandi che ha eseguito per suonare, vince colui che si avvicina di più alla risposta corretta.

IRPStrong si consulta con la sua squadra di ingegneri, digita nel controller di ElectronicMusic Jr la lista di comandi L1=[-90°,+150°,-60°] a fa partire il robot dallo stato [N,30°] (che non va indicato nella risposta). Quali sono i cambiamenti di stato di ElectronicMusic Jr?

Indicare nella tabella sottostante la lista S1 di stati percorsi del braccio meccanico.

BtTOut invece utilizza un approccio più impulsivo e a occhi chiusi digita la lista di comandi L2=[+60°,+60°,-330°] e fa partire il robot dallo stato [W,0°] (che non va indicato nella risposta).

Quali sono i cambiamenti di stato di ElectronicMusic Jr?

Indicare nella tabella sottostante la lista S2 di stati percorsi del braccio meccanico.

Purtroppo, nessuno dei due vince la gara e l'ingegnere decide che il proprio robot avrebbe continuato, almeno per i prossimi anni, con una gloriosa carriera da solista.

Nota: attenzione le liste S1 e S2 sono liste di stati; ogni stato è a sua volta una lista.

Non inserire il simbolo ° nelle risposte (ad esempio invece di [S,60°] scrivere [S,60])

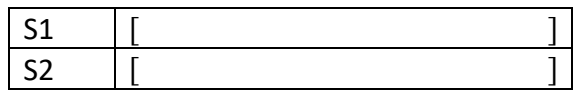

SOLUZIONE

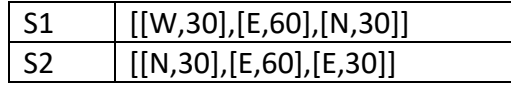

#### COMMENTI ALLA SOLUZIONE.

Per riprodurre la prima melodia il braccio meccanico parte dallo stato [N,30°] ed esegue la lista di comandi L1 = [-90°,+150°,-60°].

- 1. comando -90°: dallo stato [N,30°] passa allo stato [W,30°]
- 2. comando +150°: dallo stato [W,30°] passa allo stato [E,60°]
- 3. comando -60°: dallo stato [E,60°] passa allo stato [N,30°]

La lista di comandi S1 risulta essere S1=[[W,30°],[E,60°],[N,30°]] che nella risposta va scritta senza i simboli ° accanto agli angoli.

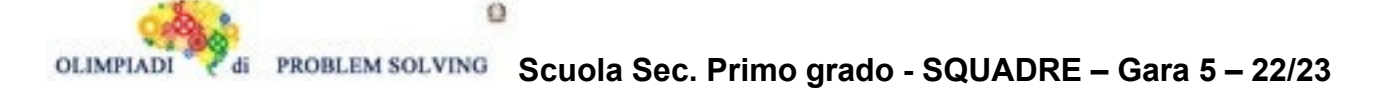

Per riprodurre la seconda melodia il braccio meccanico parte dallo stato [W,0°] ed esegue la lista di comandi L2=[+60°,+60°,-330°].

- 1. comando +60°: dallo stato [W,0°] allo stato [N,30°]
- 2. comando +60°: dallo stato [N,30°] allo stato [E,60°]
- 3. comando -330°: dallo stato [E,60°] allo stato [E,30°]

La lista di comandi S2 risulta essere S2=[[N,30°],[E,60°],[E,30°]] che nella risposta va scritta senza i simboli ° accanto agli angoli.

# **ESERCIZIO 5**

Si faccia riferimento alla GUIDA OPS 2023, FATTI E CONCLUSIONI

# **PROBLEMA**

Giulio è un agricoltore che abita a Cesena. Ha raccolto 100 cassette di pesche da vendere a buon prezzo a tre suoi amici, Alfio, Benedetta e Carla, in visita. Gli amici provengono da tre città diverse: Verona, Firenze e Assisi. Delle 100 cassette, 50 sono da 1 kg e 50 sono da 2 Kg. Ogni amico ha comprato un certo numero di cassette, sia da 1 kg, sia da 2 kg. Sappiamo che due amici hanno comprato 15 e 25 cassette da 1 kg. Sappiamo anche che due amici hanno comprato 10 e 35 cassette da 2 kg. I nomi delle città e il numero di cassette sono elencati in ordine casuale. Si conoscono inoltre i seguenti fatti:

- 1. Alfio proviene dall'Umbria.
- 2. Il peso totale delle cassette da 1 kg che andranno a Firenze è 10 kg.
- 3. Carla non proviene dal Veneto.
- 4. Benedetta ha comprato più cassette da 1 kg di Carla, ma meno cassette sempre da 1 kg di Alfio.
- 5. A Verona andrà la metà delle cassette da 2 kg rispetto ad Assisi.

Dai fatti elencati, rispondere alle seguenti domande.

- 1. Quante cassette da 1 Kg andranno ad Assisi?
- 2. Quante cassette da 2 Kg ha comprato Alfio?
- 3. Quante cassette da 1 Kg ha comprato l'amico o amica che ha comprato 5 cassette da 2 Kg?

Scrivere le soluzioni nella tabella sottostante.

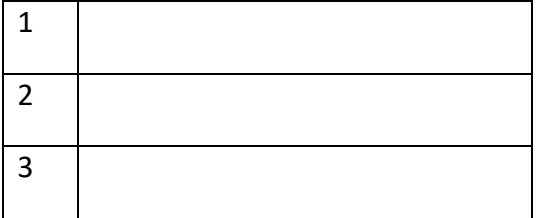

#### SOLUZIONE

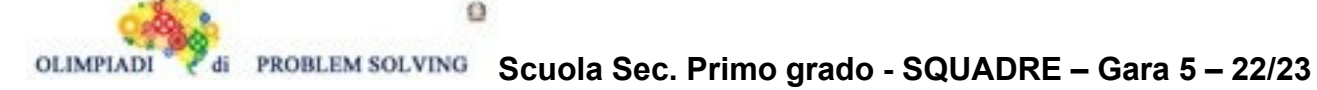

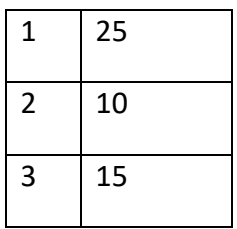

Fatto1. Alfio abita ad Assisi.

Fatto2. Chi abita a Firenze ha comprato 10 cassette da 1kg

Fatto3. Per il fatto1 Carla abita a Firenze e Benedetta a Verona.

Dunque, è Carla che ha comprato 10 cassette da 1 kg.

Fatto4. Alfio ha comprato 25 cassette da 1 kg e Benedetta le rimanenti 15.

Fatto5. Alfio ha comprato 10 cassette da 2kg, Benedetta 5 cassette e Carla 35

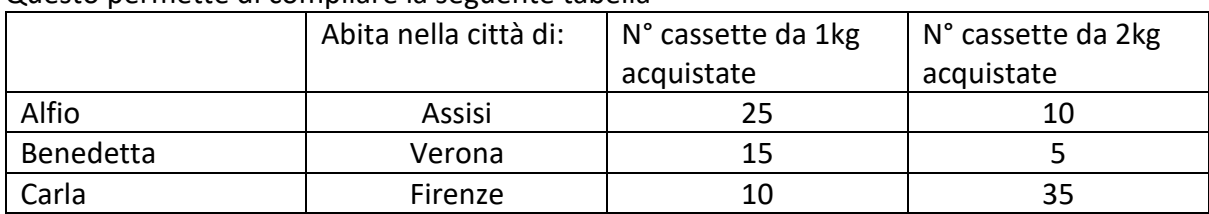

Questo permette di compilare la seguente tabella

e rispondere alle tre domande.

#### **ESERCIZIO 6**

Si faccia riferimento alla GUIDA OPS 2023 - ELEMENTI DI PSEUDOLINGUAGGIO

#### **PROBLEMA**

Data la procedura

procedure Calcolo1; variables A, B, C, M integer; read A, B, C; if  $A < B$  then  $M = X$ ; else **M = Y**; endif; if  $C > M$  then  $M = Z$ ; endif; write M; endprocedure;

Trovare le sostituzioni per X, Y, Z con variabili della procedura in modo che in output venga scritto il valore maggiore fra quelli letti in input. Scrivere le risposte nella tabella sottostante.

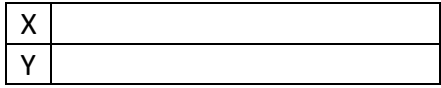

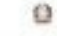

PROBLEM SOLVING **Scuola Sec. Primo grado - SQUADRE – Gara 5 – 22/23**

Z

#### SOLUZIONE

OLIMPIAI

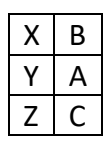

#### COMMENTI ALLA SOLUZIONE

read A, B, C; read A, B, C; if  $A < B$  then  $M = X$ ; if  $A < B$  then  $M = B$ ; else **M = Y**; else **M = A**; endif; endif; if  $C > M$  then  $M = Z$ ; endif; if  $C > M$  then  $M = C$ ; endif; write M; write M; endprocedure; endprocedure;

variables A, B, C, M integer; variables A, B, C, M integer;

#### **ESERCIZIO 7**

Si faccia riferimento alla GUIDA OPS 2023 - ELEMENTI DI PSEUDOLINGUAGGIO

#### **PROBLEMA**

Data la procedura

procedure Ciclo2; variables K, N, S1, S2 integer;  $S1 = 1$ ;  $S2 = 1;$ for K from 1 to N step 1 do;  $S1 = S1 + S2;$  $S2 = S2 + S1;$ endfor; write S1, S2; endprocedure;

Trovare il valore di **N** che produce in output il primo valore di S1 maggiore di 200 e calcolare i corrispondenti valori individuali per S1 e S2. Scrivere le riposte nella tabella sottostante.

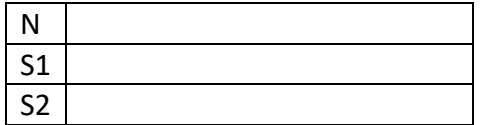

#### SOLUZIONE

 $N$  6

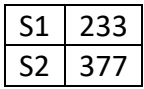

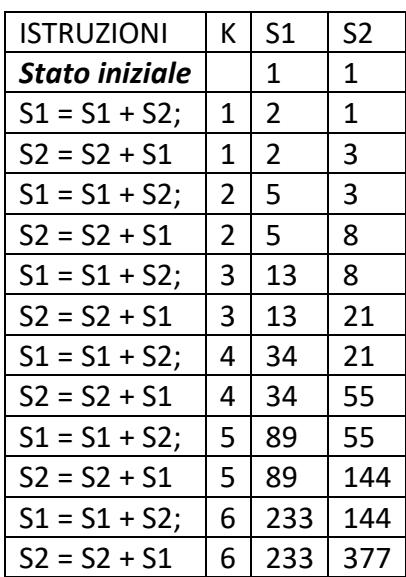

#### **ESERCIZIO 8**

Si faccia riferimento alla GUIDA OPS 2023 - ELEMENTI DI PSEUDOLINGUAGGIO

#### **PROBLEMA**

Data la seguente procedura

procedure Ciclo2; variables K, N, A, B integer; read N;  $A = 1;$  $B = 1;$ for K from 1 to N step 1 do;  $A = A + B + K;$  $B = A + B - 2;$ endfor; write A, B; endprocedure;

Calcolare i valori in output di A e B corrispondenti al valore iniziale di input N = 4 e scriverli nella tabella sottostante.

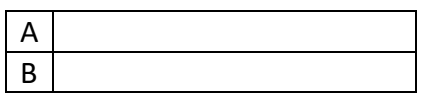

SOLUZIONE

 $A \mid 43$ 

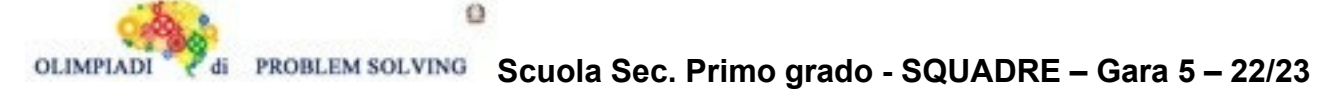

```
B \mid 63
```
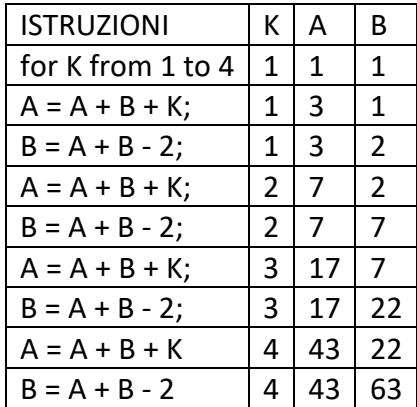

#### **ESERCIZIO 9**

Si faccia riferimento alla GUIDA OPS 2023 - ELEMENTI DI PSEUDOLINGUAGGIO

#### **PROBLEMA**

Data la seguente procedura

```
procedure Ciclo3;
variables K, N, A, B, E, F, S, P, Q integer; 
read N, B;
S = 0;P = 0;Q = 0;for K from 1 to N step 1 do;
       read A;
       if A > B then S = S + X; endif;
       if A < B then P = P + X; endif;
       if A = B then Q = Q + X; endif;
endfor; 
E = P + Q;F = S + Q;write Y, Z;
endprocedure;
```
Trovare le sostituzioni per **X, Y e Z** in modo che in output siano forniti in ordine i seguenti valori: il numero E dei valori letti per A che sono minori o uguali a B,

il numero F dei valori letti per A che sono maggiori o uguali a B.

Esempio: con

N = 6, B = 4 e con i seguenti valori di A: 1, 2, 3, 4, 5, 7 si avrebbe E = 4 e F = 3. Scrivere le risposte nella tabella sottostante.

(Suggerimento. Ad X,Y,Z si possono sostituire le variabili della procedura ma anche numeri)

X

o

**Scuola Sec. Primo grado - SQUADRE – Gara 5 – 22/23**

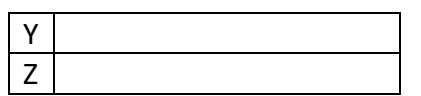

#### SOLUZIONE

OLIMPIAI

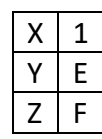

COMMENTI ALLA SOLUZIONE

 $E = P + Q$  è il primo valore stampato; dunque, E sostituisce Y.

# $F = S + Q$  è il secondo valore stampato; dunque, F sostituisce Z.

#### **ESERCIZIO 10**

Si faccia riferimento alla GUIDA OPS 2023 - ELEMENTI DI PSEUDOLINGUAGGIO

#### **PROBLEMA**

Data la seguente procedura

procedure Ciclo4; variables K, N, A, B, S1, S2, S3 integer; read N, A;  $S1 = 0;$  $S2 = 0$ ; for K from 1 to N step 1 do; read B; if  $B = A$  then  $X = S1 + 1$ ; endif; if B > A then S2 = **Y** + 1; endif; endfor;  $SS = N - X - Y;$ write **Z**; endprocedure

Trovare le sostituzioni per **X, Y, Z** in modo che in output sia fornito il numero dei valori letti per B che sono minori di A.

Scrivere le risposte nella tabella sottostante.

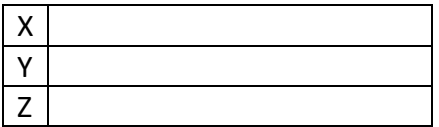

#### SOLUZIONE

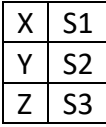

In S1 vengono accumulati tutti i valori di B uguali ad A. if B = A then **S1** = S1 + 1; In S2 vengono accumulati tutti i valori di B maggiori di A. if B > A then S2 = **S2** + 1; S3 = N – S1 – S2 è il numero dei valori di B che sono minori di A.

# **ESERCIZIO 11**

Si faccia riferimento alla GUIDA OPS 2023 - ELEMENTI DI PSEUDOLINGUAGGIO

# **PROBLEMA**

Data la seguente procedura

procedure Ciclo5; variables K, N, B, S, S1, S2, M, P integer; read N;  $S1 = 0;$  $S2 = 0;$  $S = 0$ ; for K from 1 to N step 1 do; read B; if B > 50 then **X = X + 1**; endif; if B = 50 then **Y = Y** +1; endif; if B < 50 then **V = V + 1**; endif; endfor;  $M = S + S1$ ;  $P = S + S2$ ; write M, P; endprocedure;

Trovare le sostituzioni per **X, Y, V** sapendo che la procedura deve scrivere in ordine -la somma M dei numeri B letti in input che sono uguali o minori di 50 e -la somma P dei numeri B che sono uguali o maggiori di 50.

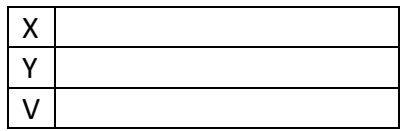

#### SOLUZIONE

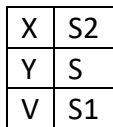

#### COMMENTI ALLA SOLUZIONE

Dall'ordine dell'output si desume che M calcola i valori di B < 50: quindi V = S1. Dall'ordine dell'output si desume che P calcola i valori di B > 50: quindi X = S2 S compare per calcolare sia M sia P; quindi S sono i valori di B = 50 quindi Y = S.

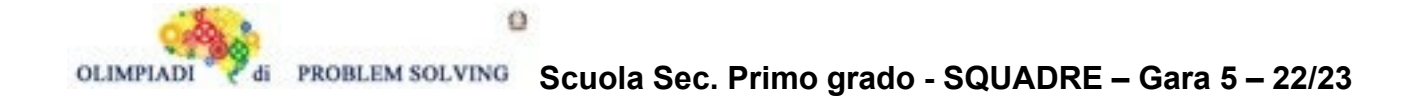

M = S + S1; somma dei valori B minori o uguali a 50, P = S + S2; somma dei valori B maggiori o uguali a 50.

# **ESERCIZIO 12**

# **PROBLEM**

Peter is trying to remember his phone's password. He remembers that:

- it is a 4-digit number ABCD,
- the last two digits (C and D) are odd numbers,
- the first two digits (A and B) are even numbers,
- the digits are all different,
- none of the digits are 0,
- the digits are (from the first to the last) in ascending order i.e. we have A<B<C<D.

How many possible passwords are there?

Write your answer as an integer number in the box below.

**SOLUTION** 

5

TIPS FOR THE SOLUTION

We know that A and B can only be 2,4,6 or 8. C and D can only be 1,3,5,7 or 9. But we have to exclude from these possibilities 8 for A and B and 1 and 3 for C and D because of the condition that says that the digits are in ascending order. Now for the same reason A cannot be 6 and B cannot be 2. In the same fashion C cannot be 9 and D cannot be 5. So the only acceptable remaining passwords are 2457, 2459, 2479, 2679 and 4679.

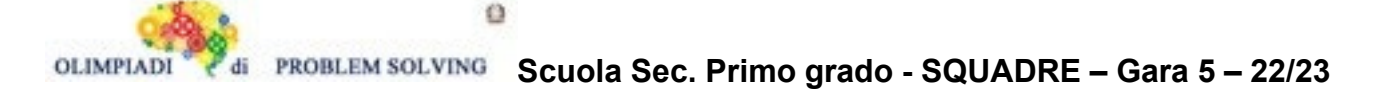

# **ESERCIZIO 13 ANALISI DEL TESTO:**

Guarda con attenzione l'immagine pubblicitaria (i testi sono trascritti sotto l'immagine) e poi rispondi alle domande:

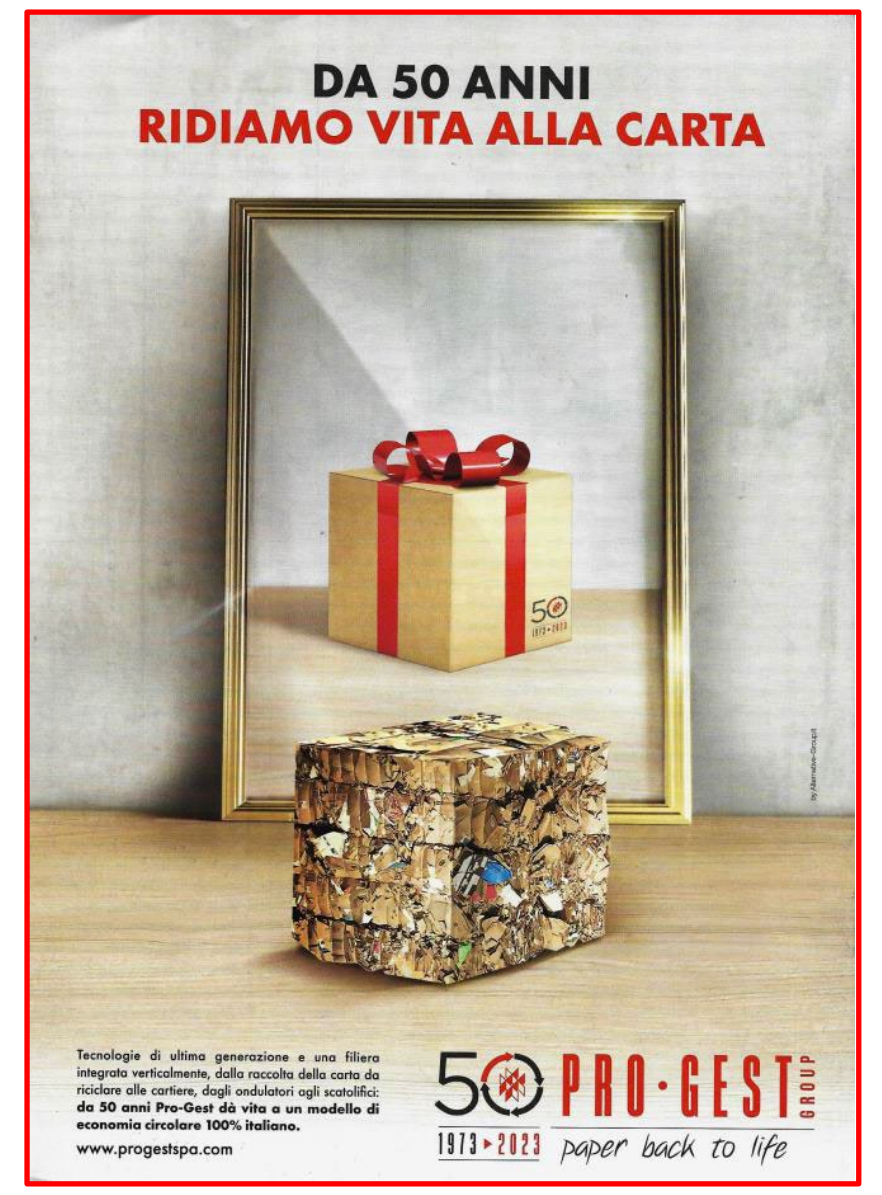

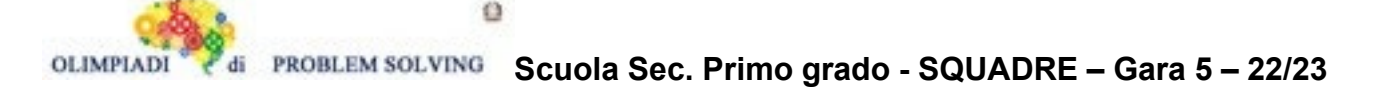

#### **TESTO:**

# **DA 50 ANNI RIDIAMO VITA ALLA CARTA**

Tecnologie di ultima generazione e una filiera integrata verticalmente, dalla raccolta della carta da riciclare alle cartiere, dagli ondulatori agli scatolifici: da 50 anni Pro – Gest dà vita a un modello di economia circolare 100% italiano.

[https://www.progestspa.com/](about:blank)

**50 PRO – GEST GROUP** – 1973 – **2023** – paper back to life

#### **PROBLEMA**

Rispondere alle seguenti domande numerate, riportando nella successiva tabella la lettera maiuscola (senza punto) corrispondente alla risposta ritenuta corretta.

#### **1. L'immagine che pubblicizza l'azienda Pro - Gest:**

- A. È costruita soprattutto per fare comprendere la sostenibilità ambientale;
- B. È costruita anche per fare comprendere bene il ciclo produttivo alla base della filosofia dell'azienda;
- C. È costruita anche per fare comprendere l'impegno profuso dall'azienda nell'innovazione tecnologica;
- D. È costruita anche per fare comprendere come il prodotto di partenza deve essere di qualità per ottenere un prodotto finito raffinato e di qualità.

#### **2. Se si analizzano con attenzione i testi che corredano l'immagine, si capisce che**

- A. I predicati compaiono con soggetti sottintesi, e si riconoscono complementi di luogo "figurati";
- B. Compaiono frasi implicite temporali;
- C. Sono costruiti con periodi semplici;
- D. I predicati sono usati con modi simili ma tempi differenti e si riconoscono complementi di tempo.
- **3. Accedi ai cataloghi perché sei interessata/o ai prodotti dell'Azienda [\(https://www.progestspa.com/cataloghi/\)](about:blank), in particolare agli imballi in cartone ondulato per contenere cibi e prodotti ortofrutticoli: capisci che**
	- A. L'azienda offre la possibilità di comprare esclusivamente contenitori di materiale riciclato con le certificazioni che garantiscono il rispetto dei parametri ambientali;
	- B. L'azienda offre la possibilità di comprare solo contenitori standard ottenuti da materiale riciclato, ma con le certificazioni che garantiscono il rispetto dei parametri ambientali;
	- C. L'azienda offre la possibilità di comprare contenitori anche personalizzati, non solo da materiale riciclato, dotati di certificazioni che garantiscono il rispetto dei parametri ambientali;
	- D. L'azienda offre la possibilità di comprare contenitori standard ottenuti sia da materiale "vergine" che riciclato, dotati di certificazioni che garantiscono il rispetto dei parametri ambientali.
	- **4. Sei interessata/o alle certificazioni di qualità degli imballi e delle scatole in cartone ondulato dell'Azienda Pro – Gest: capisci che**
		- A. L'azienda presenta solo le principali certificazioni che garantiscono la tracciabilità del prodotto;
		- B. L'azienda presenta le principali certificazioni che garantiscono la tracciabilità del prodotto, insieme ad altre due che garantiscono la sicurezza alimentare;

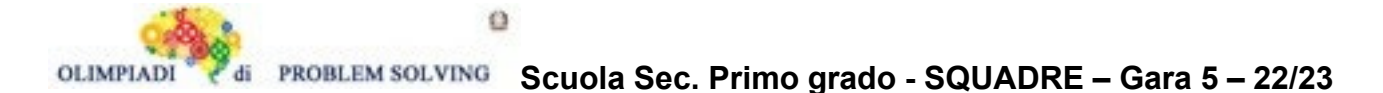

- C. L'azienda presenta le principali certificazioni che garantiscono la tracciabilità del prodotto, insieme ad un'altra che garantisce la sicurezza alimentare;
- D. L'azienda presenta le principali certificazioni che garantiscono la tracciabilità, soprattutto del prodotto riciclato, insieme ad altre due che garantiscono la sicurezza alimentare.

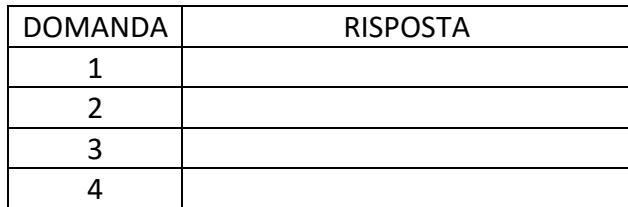

SOLUZIONE

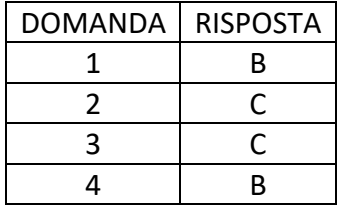

#### **COMMENTI ALLA SOLUZIONE**

1. L'immagine presenta per analogia, due cubi, quello compattato di materiale di raccolta del macero che si riflette nello specchio con la cornice come prodotto finito, perfetto e rigenerato come una vera opera d'arte. È la metafora dell'economia circolare, dallo "scarto" al packaging per ogni esigenza (come viene detto nel sito dell'azienda) [**Risposta B, corretta**]. Il fatto che ci siano i due "elementi", quello iniziale e quello finale esclude la veridicità delle altre risposte.

2. I due predicati, "ridiamo" e "dà" compaiono solo una volta accanto ad un soggetto sottinteso (ridiamo) [Risposta A, errata]; sono entrambi all'indicativo presente [Risposta D, errata]; compaiono complementi di tempo (Da cinquanta anni) ma non frasi temporali implicite [Risposta B, errata]. I due periodi di cui si compongono i testi sono periodi semplici, composti da una sola preposizione principale [**Risposta C, corretta**]. 3. Si deve aprire il link ai cataloghi "Plateaux/Tray/Trevikart" e si scorrono le pagine che informano sui prodotti e sulle differenti proposte per i clienti: si capisce che i contenitori possono essere personalizzati con packaging differenti e stampe differenti [Risposte B e D, errate] e il materiale con cui possono essere realizzati i contenitori può essere sia riciclato che "vergine" come bene si evince dalla sezione "Mission" in cui si parla sia di materiale riciclato che di risorse naturali (vedi ritaglio di immagine) [**Risposta C, corretta**, A, errata]. 4. Nella sezione "Certifications" compaiono tutte le certificazioni di cui l'Azienda è dotata.

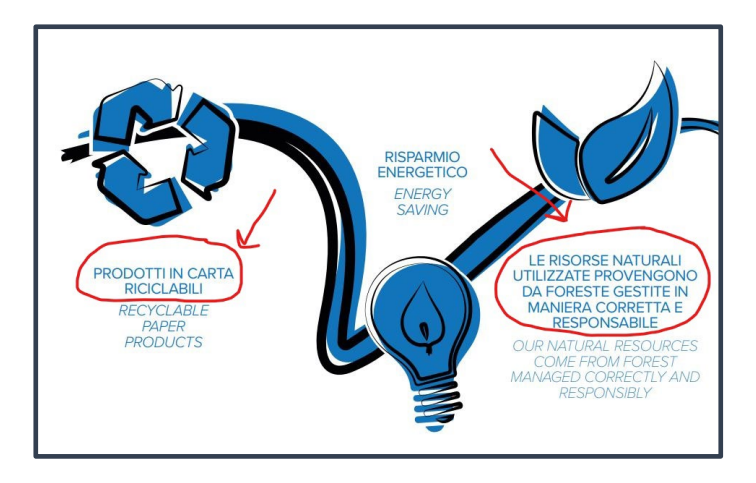

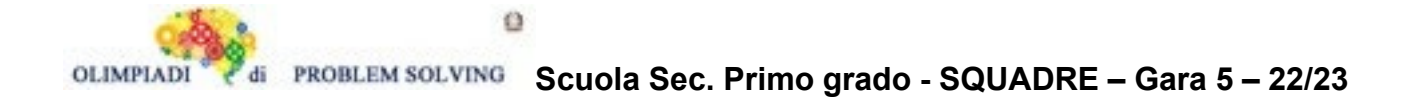

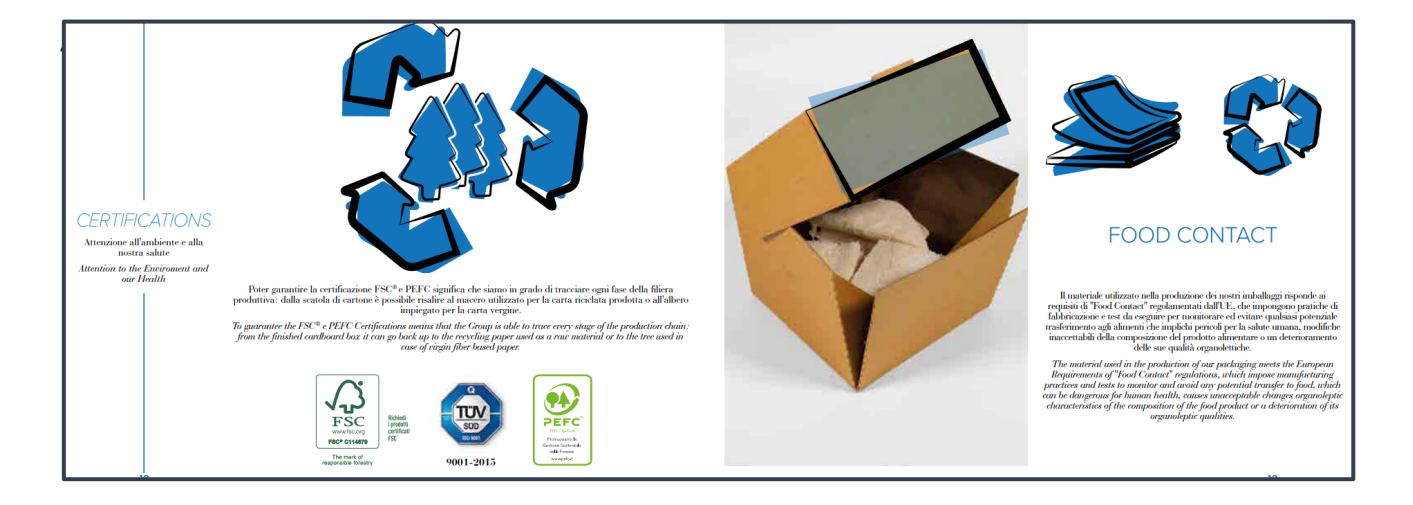

Se si leggono con attenzione le informazioni della sezione "Certifications" si capisce che le certificazioni sono quattro: la FSC e la PEFC che garantiscono la tracciabilità dei prodotti, sia "riciclati" che da materiale "vergine" [Risposta D, errata]; le certificazioni TUV e Food Contact hanno a che fare con la sicurezza alimentare [**Risposta B, corretta**, A e C errate].

Per rispondere correttamente alla domanda si devono cercare si Internet le informazioni circa le varie certificazioni (FSC, PEFC, TUV e FOOD CONTACT).

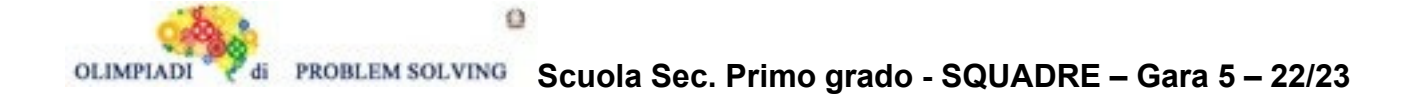